# **La solution SQL\*LIMS appliquée à la plate-forme Protéomique du Génopôle Toulouse Midi-Pyrénées**

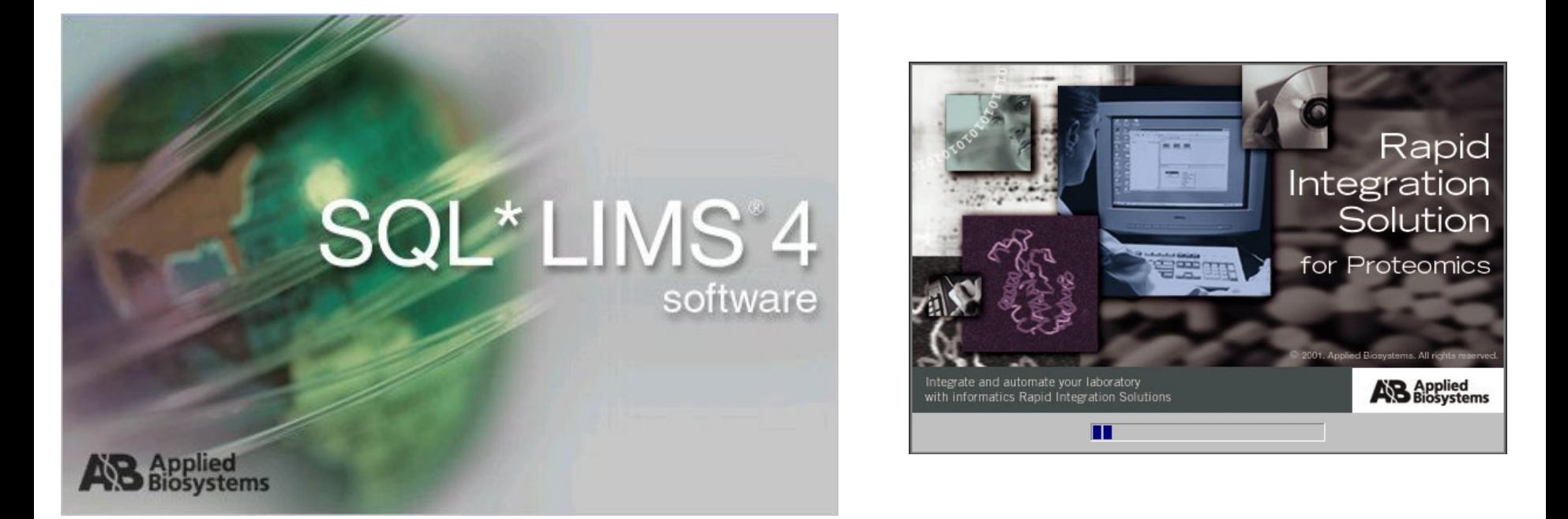

LIMS:Laboratory Information Management System

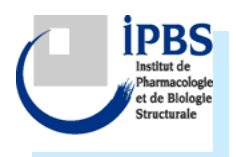

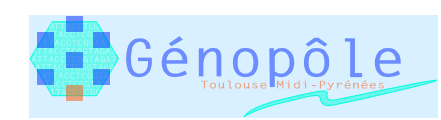

## **Consortium ASG**

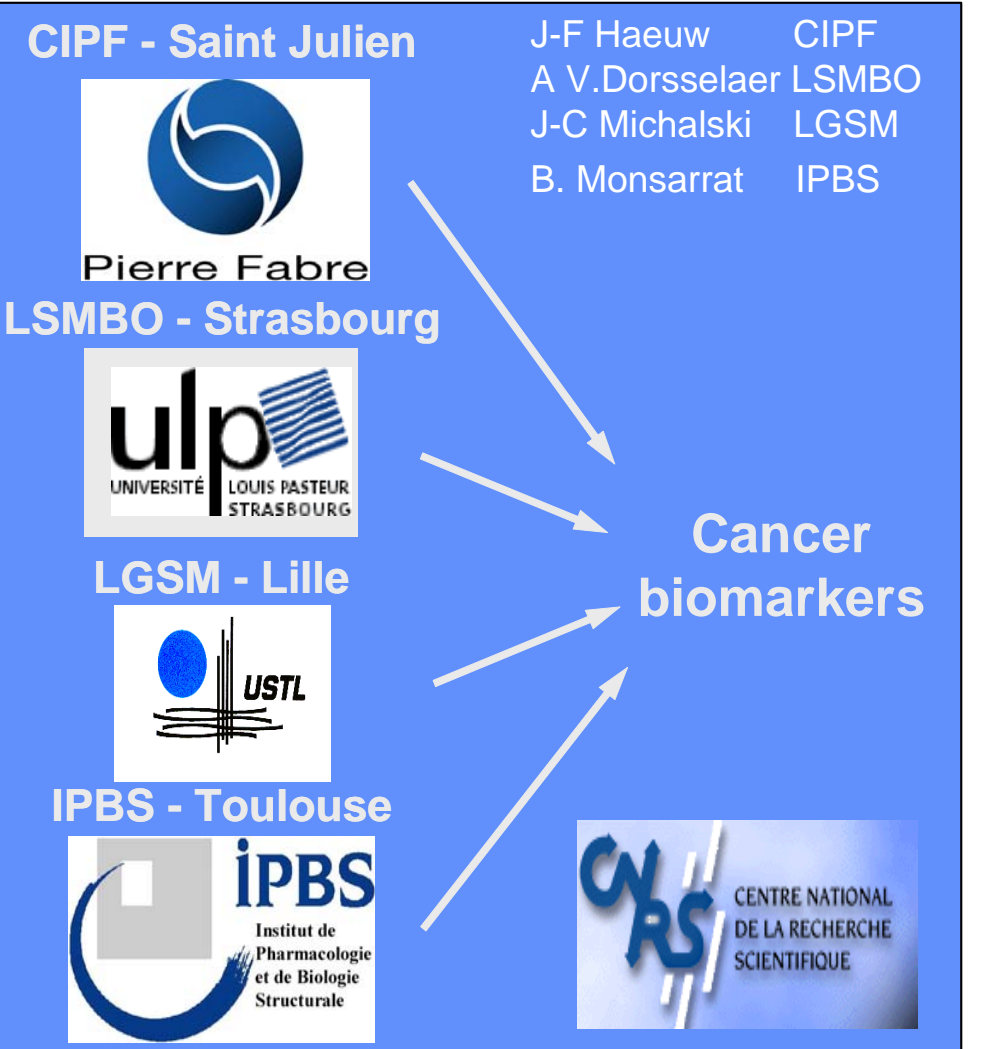

### Programme Protéomique et Cancer

#### **BESOINS :**

- □ Gérer et exploiter l'ensemble des données
- $\Box$  Permettre le partage d'informations entre les partenaires du projet
- □ Création d'une base de données commune
	- Collecte d'information
	- Stockage et organisation
	- Mise à disposition

#### **MISE EN PLACE SQL\* LIMS:**

- $\Box$  Décembre 2001 – juin 2002 : évaluation de solutions
- $\Box$  Juillet 2002 : version commerciale installée au CIPF, début des développements spécifiques
- $\Box$ Juin 2003 : déploiement et formation

## **Architecture du LIMS de la plate-forme protéomique de Toulouse**

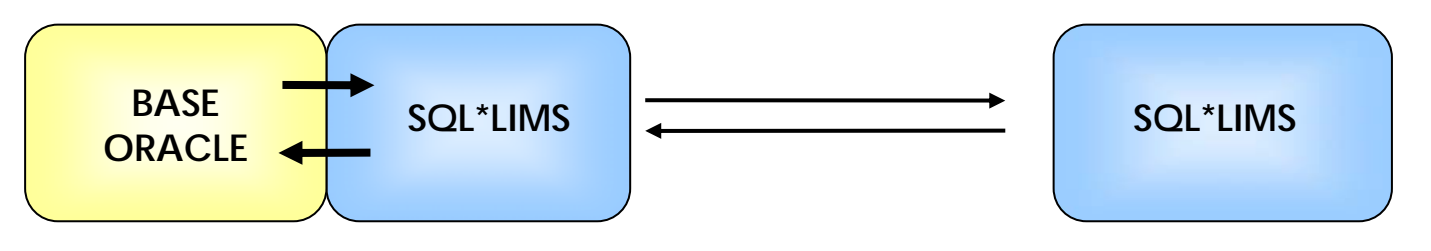

#### **SERVEURS** :

Oracle 8i, contenant les données Application serveur SQL\*LIMS **CLIENT :**Application cliente SQL\*LIMS

Le client communique avec le serveur SQL\*LIMS via le réseau.

■ SQL\*LIMS interagit avec la base Oracle (requêtes ou entrées de résultats).

**□ SQL\*LIMS renvoie les résultats au client.** 

### Installation en cours :

o première phase fin avril

o deuxième phase 8-11 juin

### **Le processus protéomique**

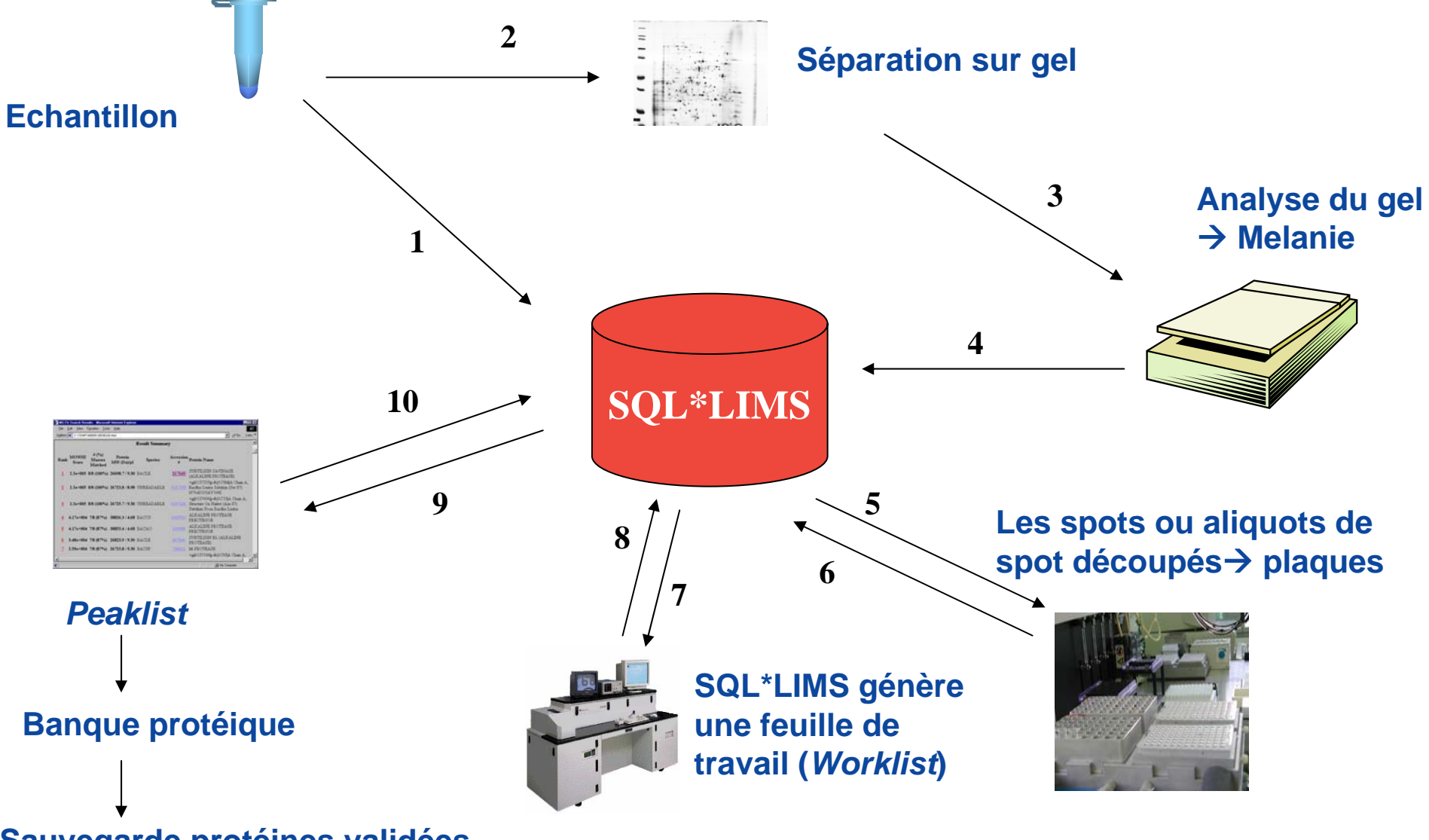

**Sauvegarde protéines validées**

### **Flux d'analyses sur la plate-forme**

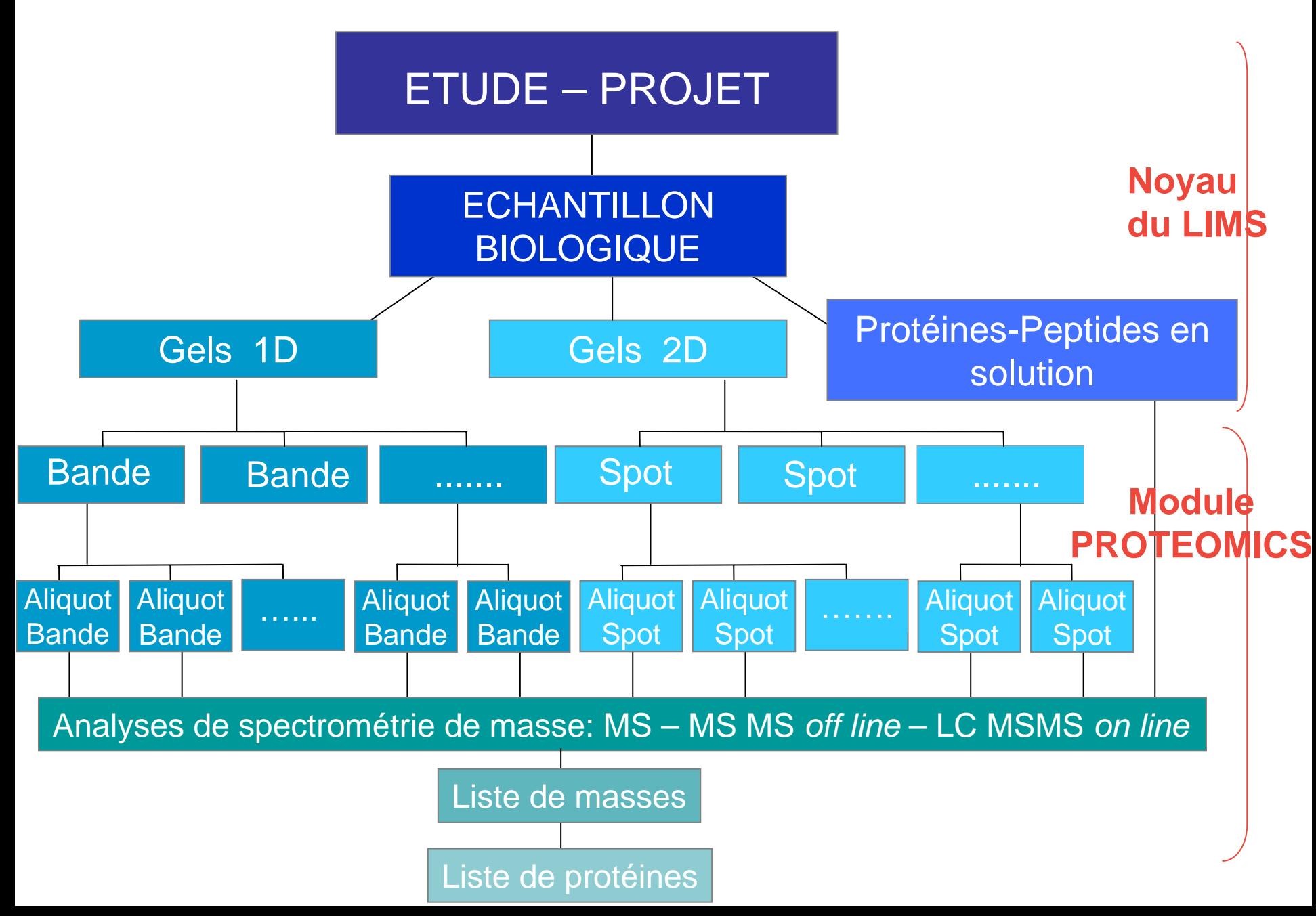

## **Composants du logiciel**

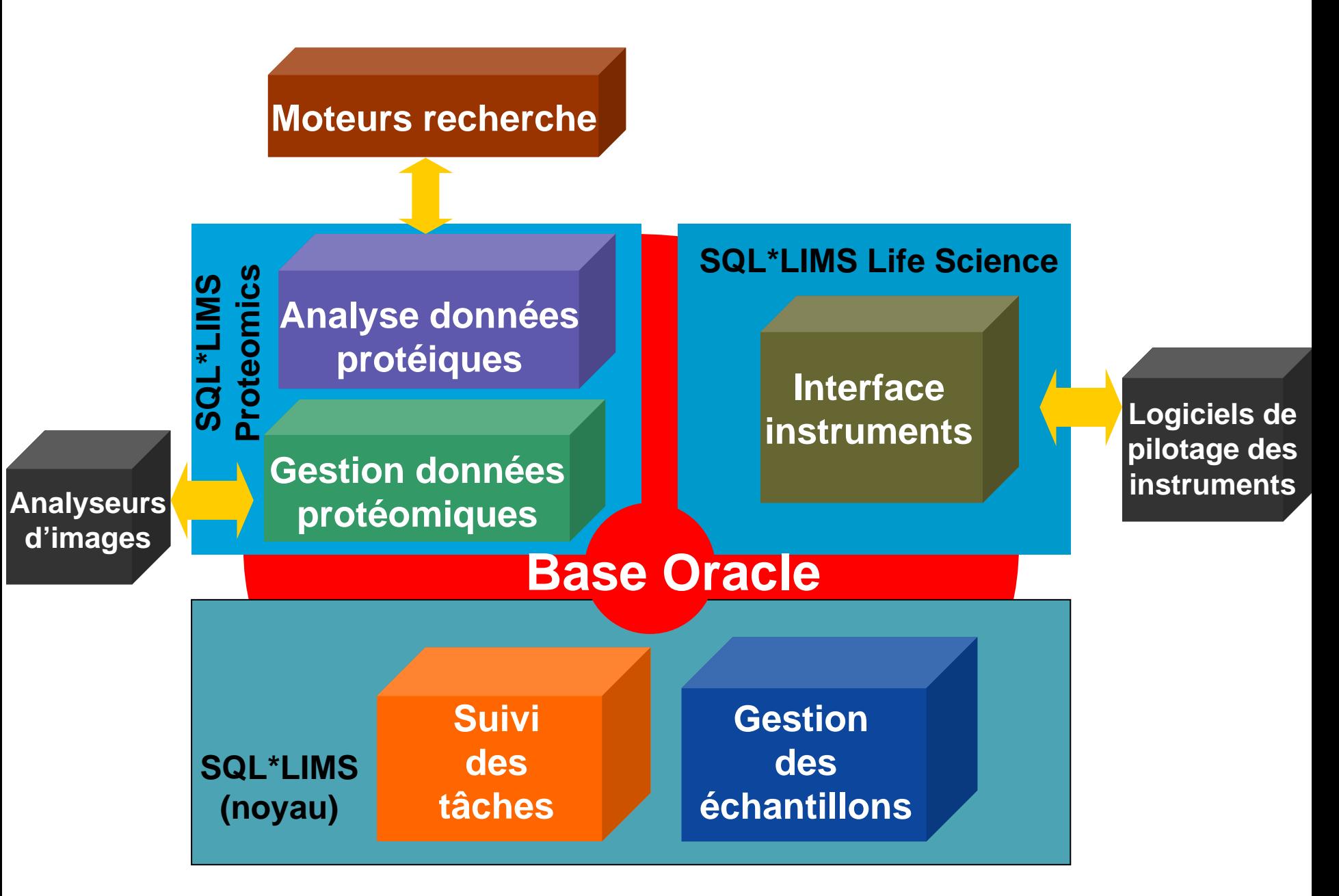

### **Connexion LIMS - Instruments**

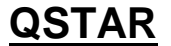

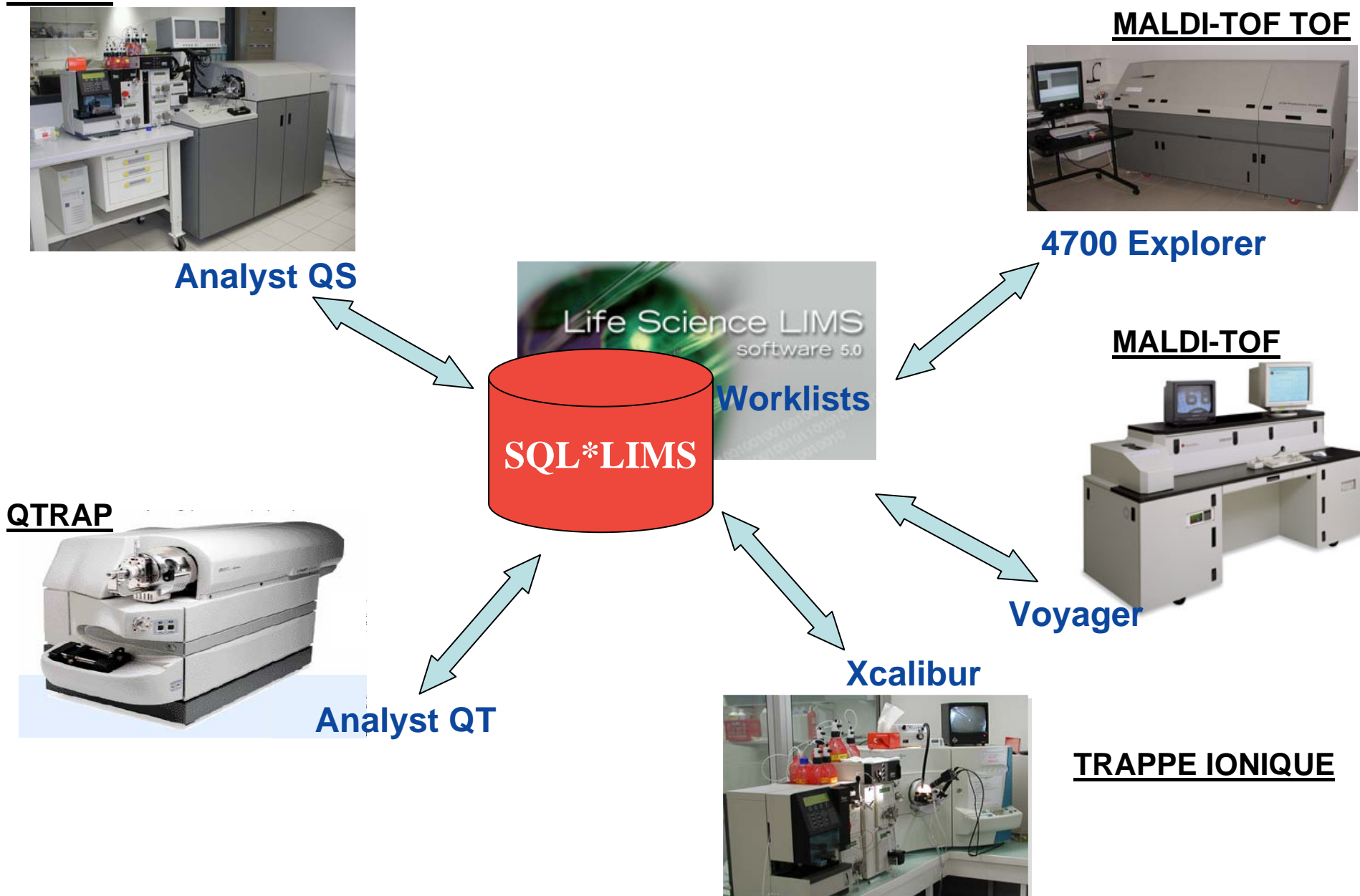

## **Création d'une feuille de travail (***Worklist***)**

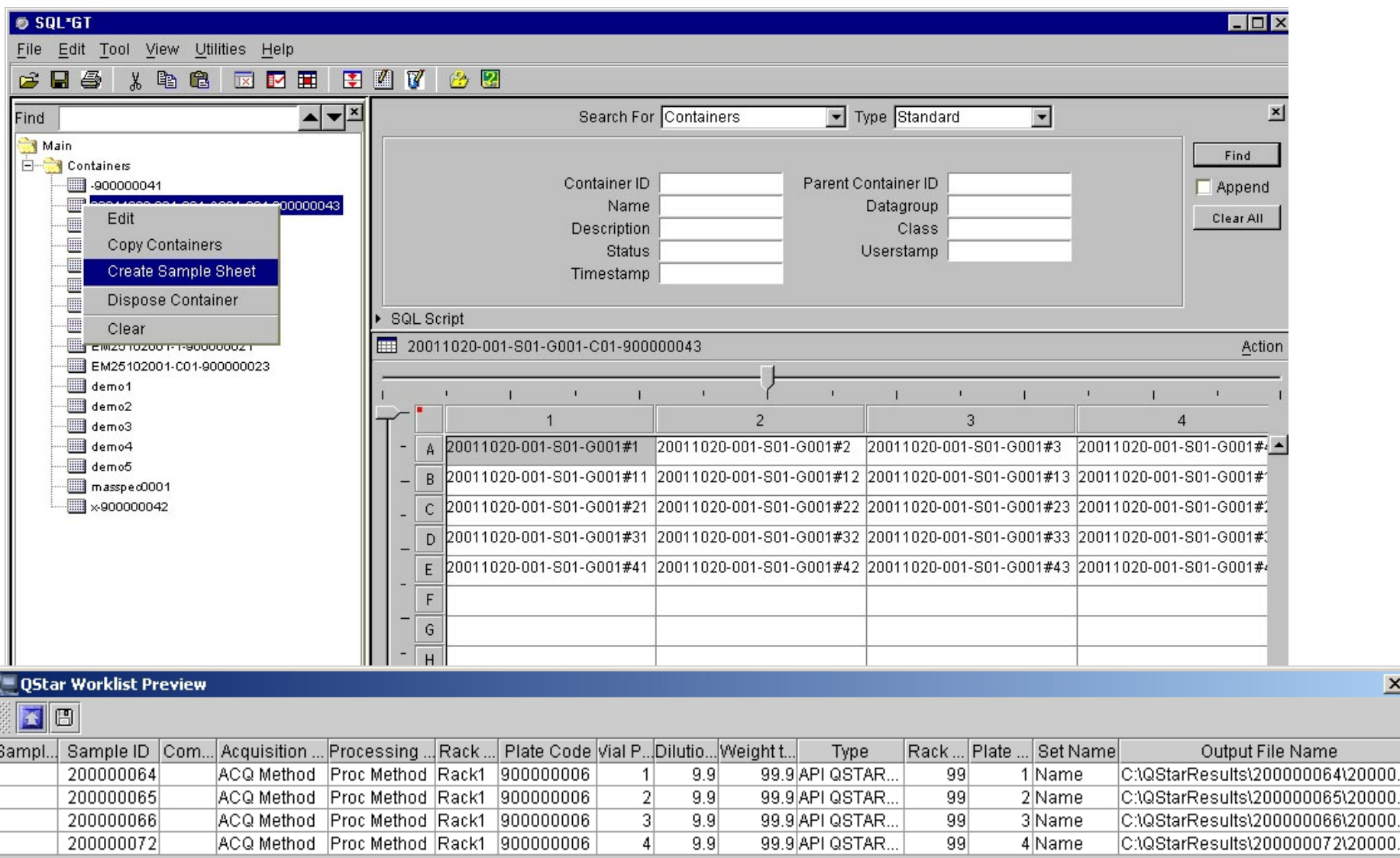

 $\vert x \vert$ 

### **Connexion LIMS – Moteurs de recherche**

#### **SMATRIX**

#### **Mascot Search**

- Peptide Mass Fingerprint: The experimental data are a list of peptide mass values from an enzymatic digest of a protein.
	- o Search form
	- o Example of results report
	- o More information
- Sequence Ouerv: One or more peptide mass values associated with information such as partial or ambiguous sequence strings, amino acid composition information, MS/MS fragment ion masses, etc. A superset of a sequence tag query.
	- o Search form
	- o Example of results report
	- o More information
- MS/MS Ion Search: Identification based on raw MS/MS data from one or more peptides.
	- o Search form
	-
	- o Example of results report
	- o More information

Search Form Defaults: You can save your preferred search form defaults as a browser cookie by following this link

Copyright @ 2000 Matrix Science Ltd. All Rights Reserved. Last Updated 03/06/2002 19:53:08

### **Mascot**

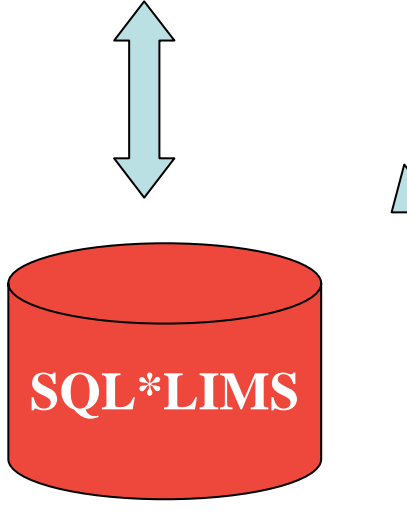

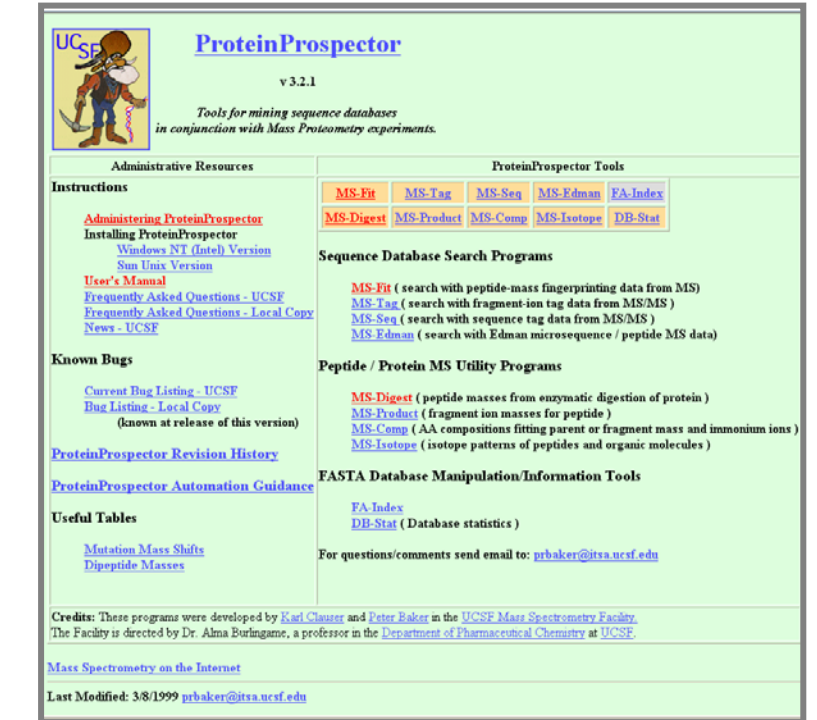

### **Protein Prospector 3.2.1.**

**Bioworks 2.1**

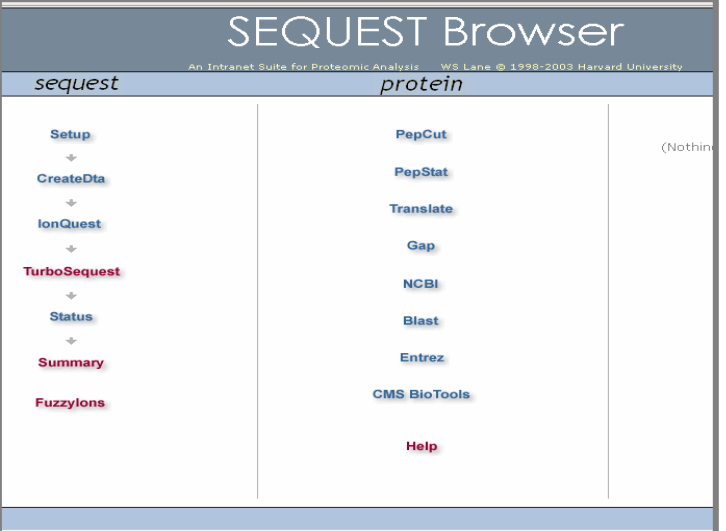

## **Soumission d'une recherche**

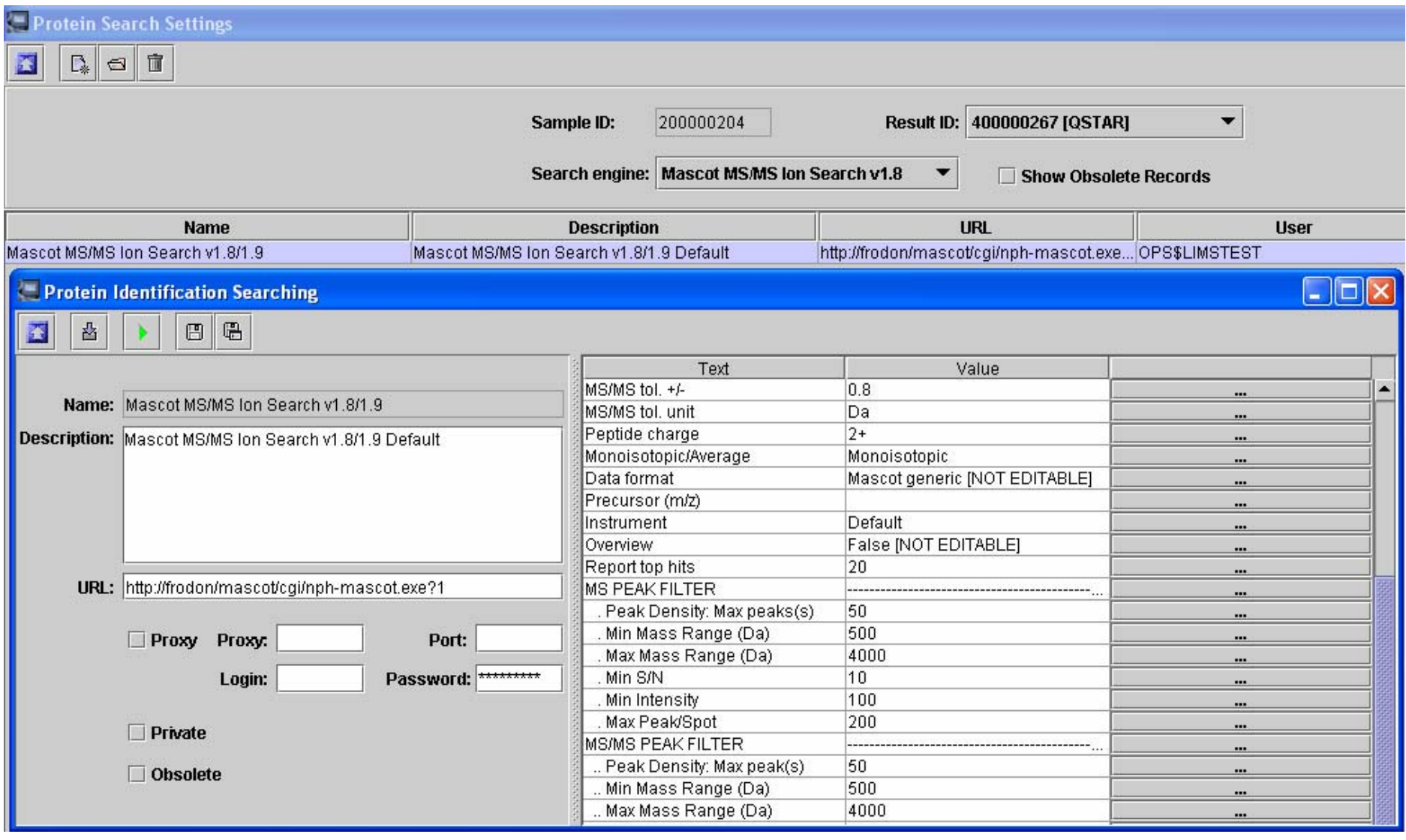

Compatible avec les moteurs de recherche locaux (Mascot – Protein Prospector – Sequest) ou accessibles par Internet.

### **Résultat d'une recherche et enregistrement**

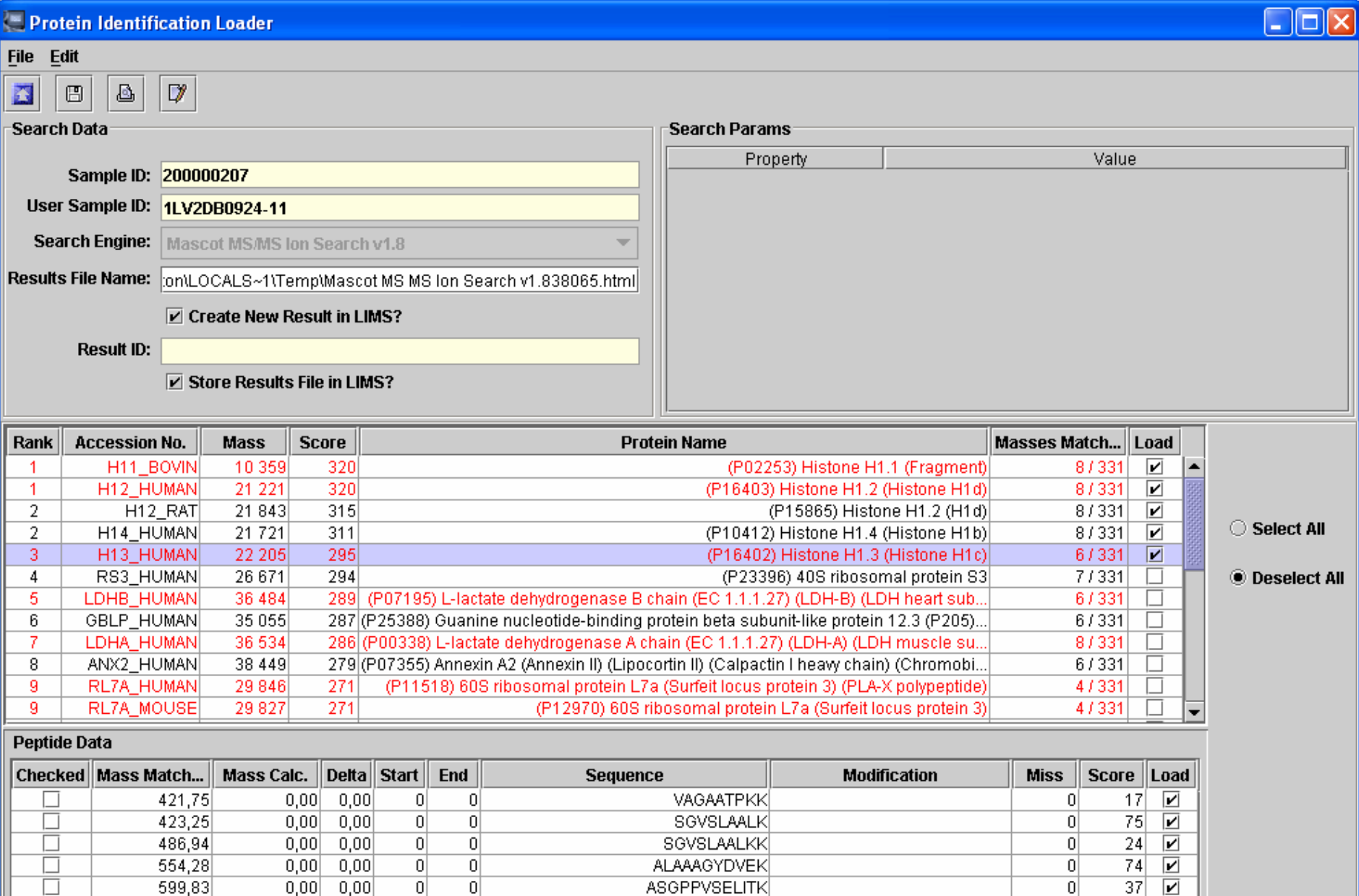

**KASGPPVSELITK** 

 $\overline{0}$ 

 $|83|$  $\overline{\mathbf{v}}$ 

 $\overline{0}$ 

 $|0|$ 

663,87

 $0,00$  0,00

## **Présentation**

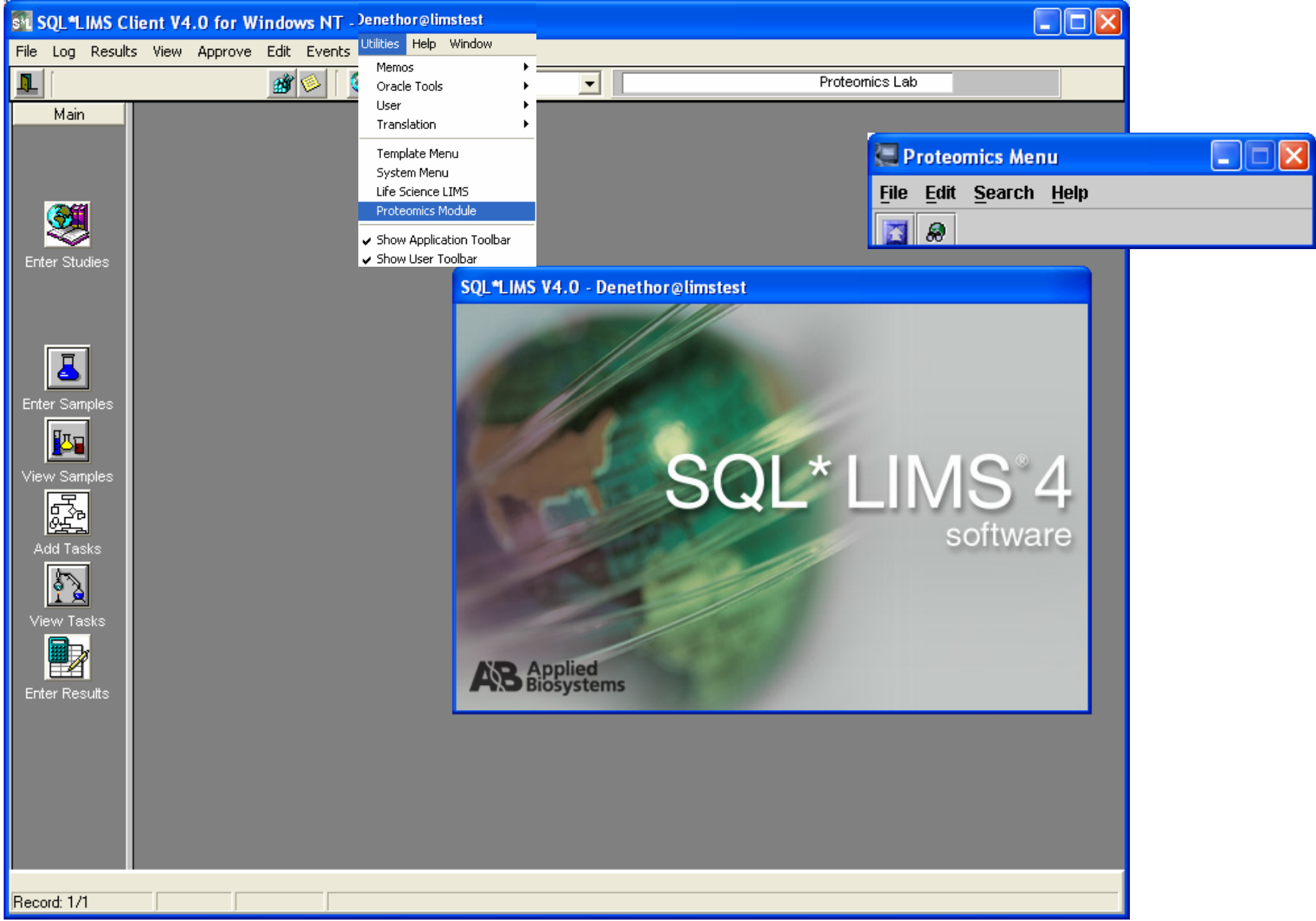

## **Chargement des données "Gel" et "Spots"**

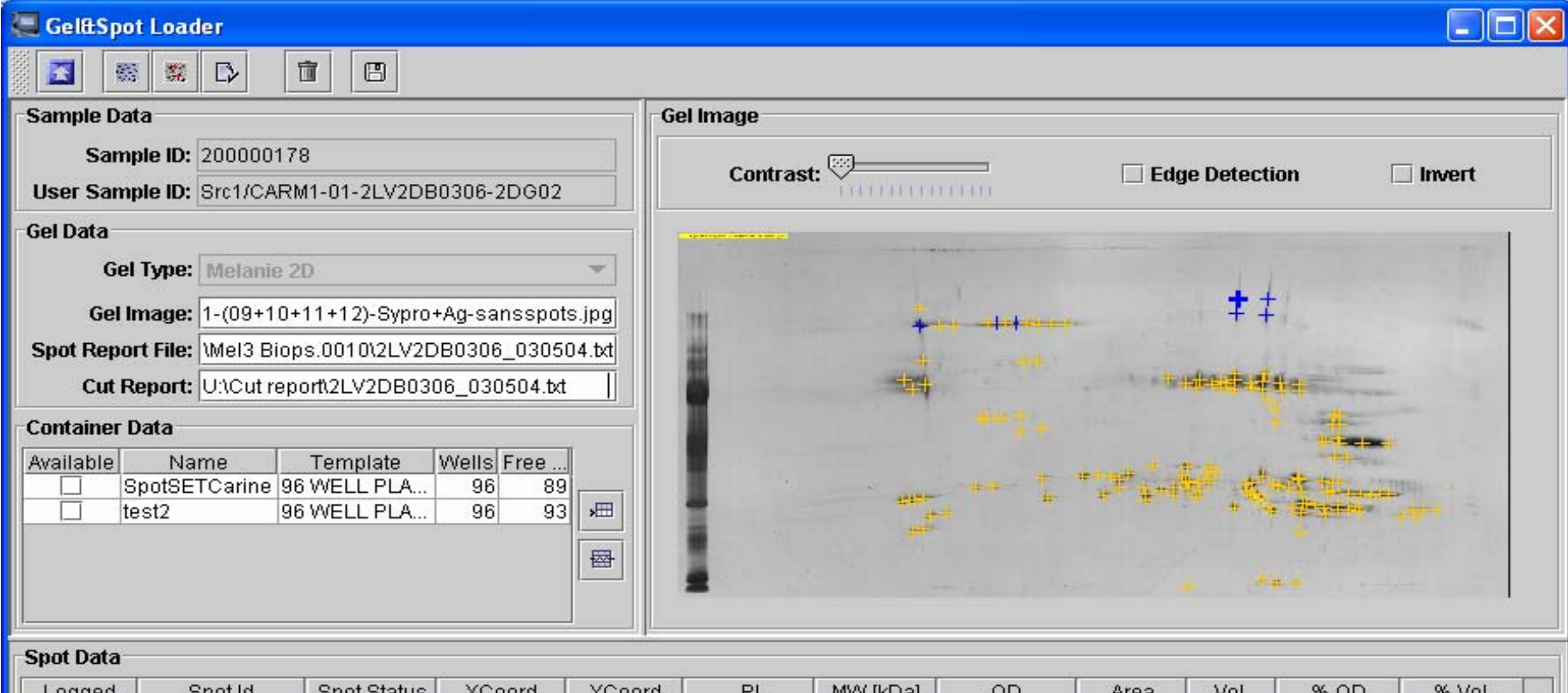

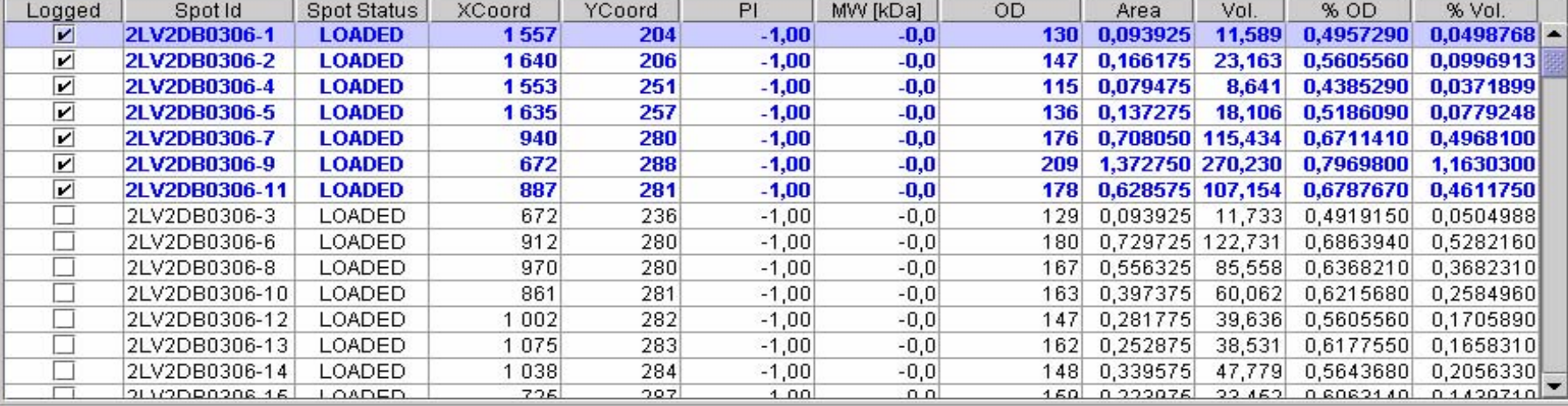

## **Chargement des listes de masses -** *Peaklists*

#### MS Loader Settings  $\|.\|$ o $\|$  $\times$ File Edit Help 宣 E  $\Gamma_*$  $\bigcirc$ Post Process Sw Scheduled Name Description Mass Spectrometer Freq.(sec.) Manual QSTAR Applied Biosystems QSTAR PUL... MS/MS AB QSTAR PULSA... Analyst 1.0 20  $\overline{\mathbf{v}}$ V TOF-TOF MANUAL Applied Biosystems TOF TOF MALDI-TOF 300  $\overline{\mathbf{v}}$ **AUTOFLEX** Bruker Daltonics AUTOFLEX MS Bruker AUTOFLEX Xmass 5.1.1 300  $\mathcal{C}$ ŋ BIFLEX **Bruker Daltonics BIFLEX MS Bruker BIFLEX** Xmass 5.0 300 300 **ULTRAFLEX Bruker Daltonics ULTRAFLEX** MS Bruker ULTRAFLEX Xmass 5.0 Ø. ESQUIRE 3000+ (MS run)  $\mathbf{0}$ Bruker Daltonics ESQUIRE 3000... MS/MS Bruker ESQUIRE 3... Data Analysis 2.1/2.2 ŋ ESQUIRE 3000+ (MS/MS run) Bruker Daltonics ESQUIRE 3000... MS/MS Bruker ESQUIRE 3... Data Analysis 2.1/2.2 300 R) Micromass QTOF II (MS run)  $\mathcal{L}$ QTOF Micromass QTOF 0 × QTOF II (MS run) Micromass QTOF II (MS run) MS Micromass QTOF II Ü. п MassLynx 3.5 2 MS Micromass QTOF II 300 QTOF II (MS/MS run) Micromass QTOF II (MS/MS run) MassLynx 3.5 L. H □ □ LCQ DECA Thermo Finnigan LCQ DECA MS Thermo Finnigan LCQ... Xcalibur 1.2 300

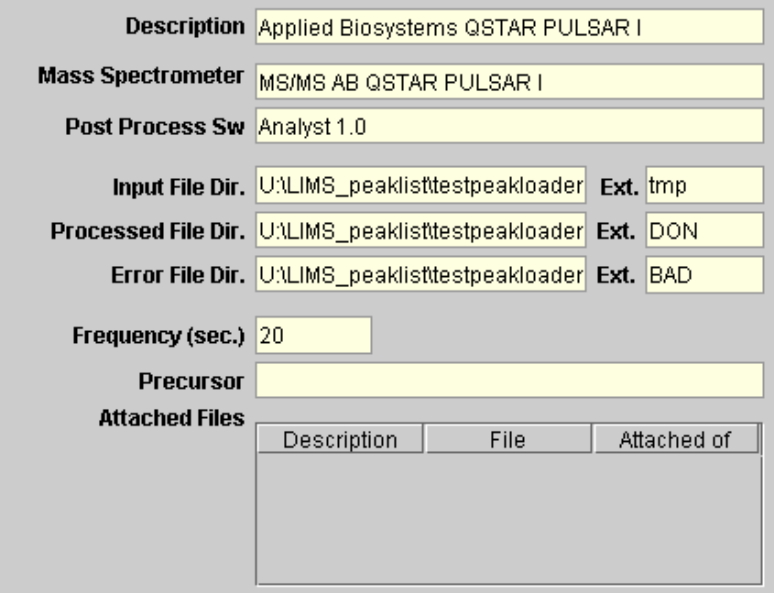

Un programme externe PeakLoader.exe récupère automatiquement les *peaklists*

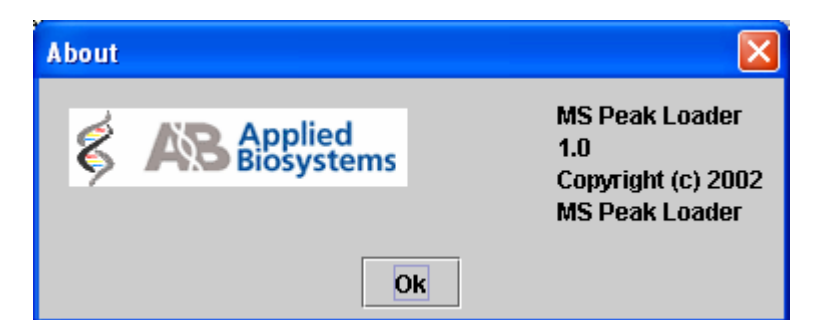

### **Visualisation des données à travers le Module Proteomics**

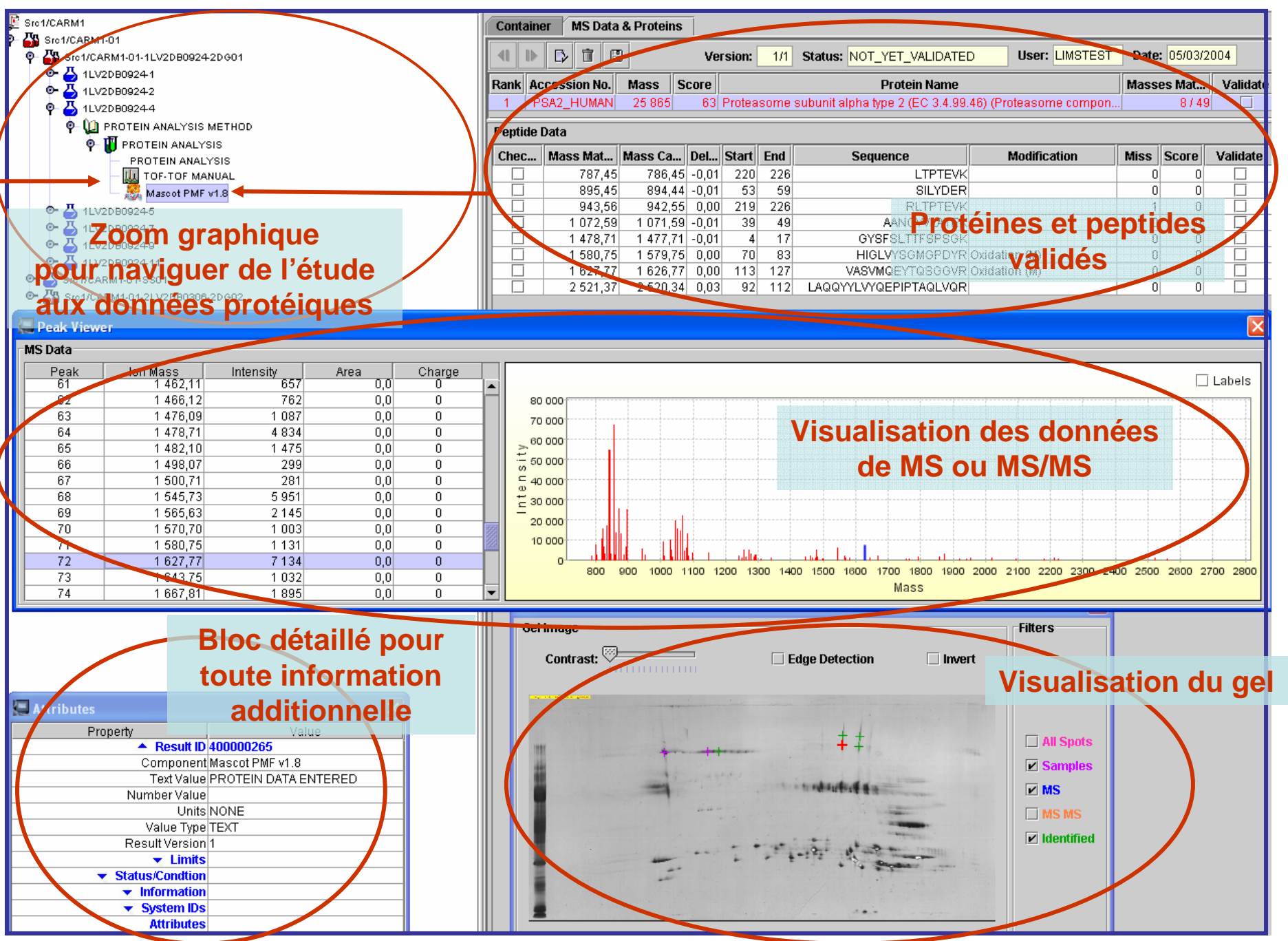

## **Conclusions**

### **SQL\*LIMS répond aux exigences de la plate-forme Protéomique :**

- Sécurité des données
- Traçabilité des échantillons
- Audit
- Intégrations des instruments et des moteurs de recherche
- Codes barres et leur lecture optique
- Rapports Oracle automatiques personnalisables
- Intégration de tous les types de données d'une plate-forme protéomique

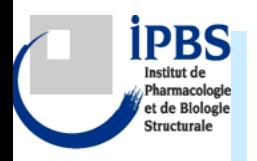

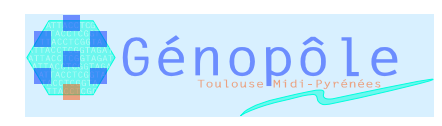

## **Perspectives**

**Centre Claudius Régaud**

### **IFR30 Purpan**

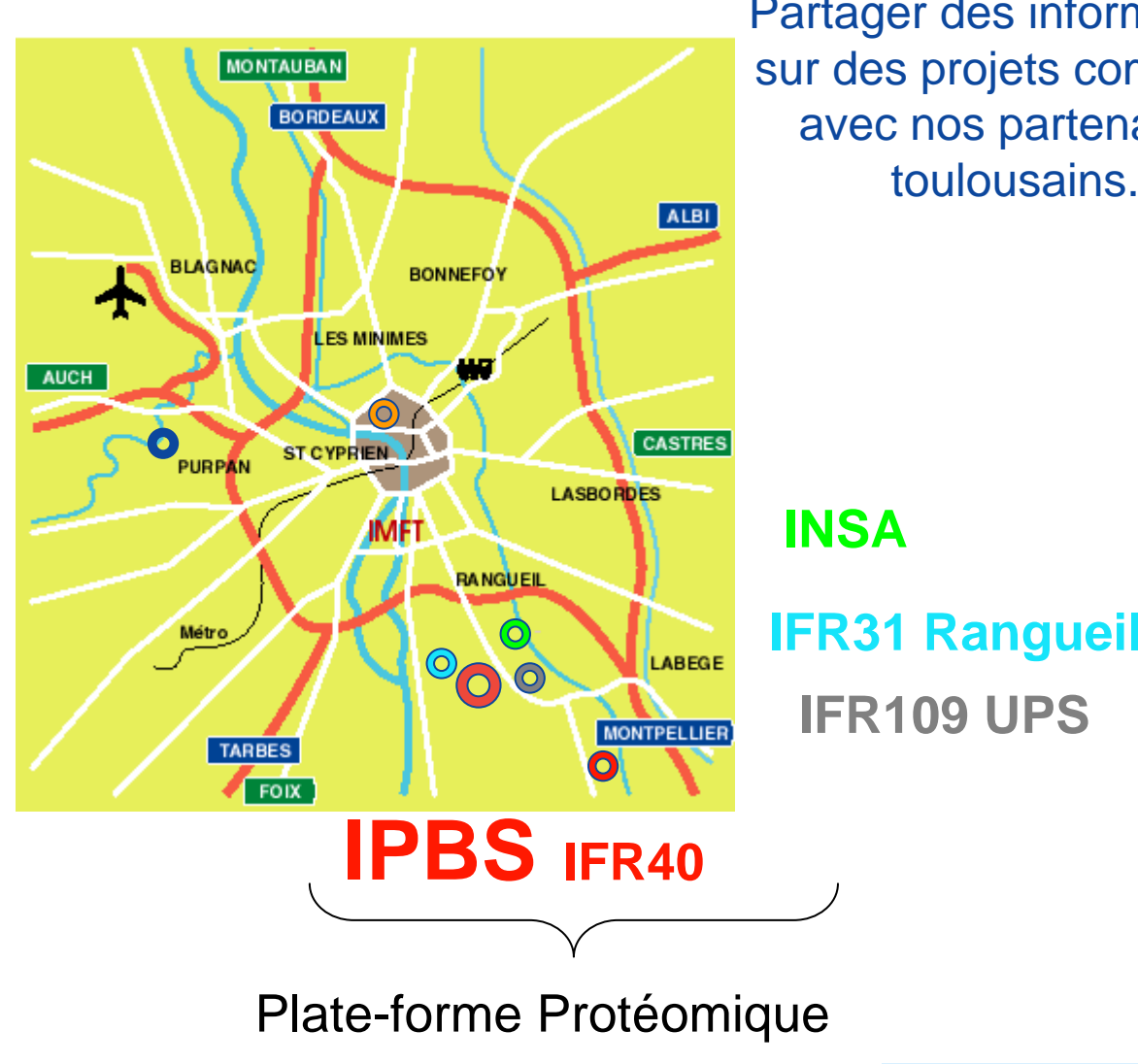

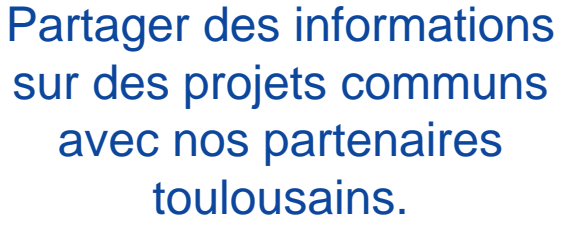

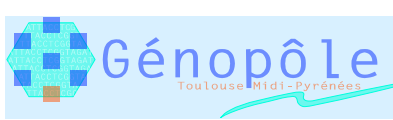

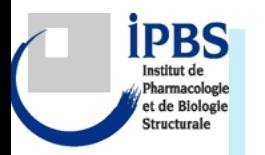